## **2023** PLC

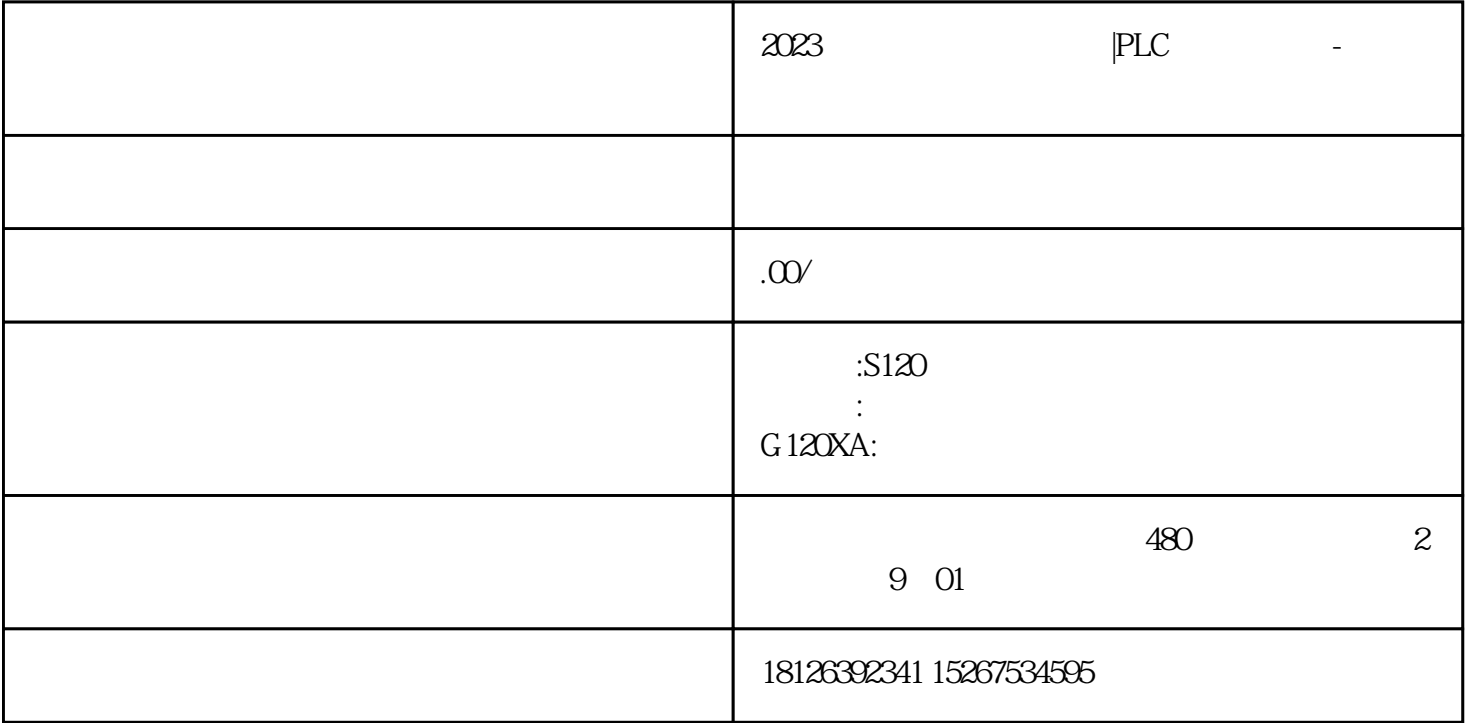

SIMATIC S7-300 AS-i PROFIBUS  $(MPI)$ CPU PC SIMATIC<br>
M7/C7 Step7 S7/M7/C7等自动化控制系统。---- 用户可以方便的使用Step7软件进行通讯组态。---- CPU  $(AS-i)$  PROFIBUS) I/O  $($  $(HM)$ PROFIBUS ---- S7-300 PROFIBUS-DP PROFIBUS-DP ---- PROFIBUS-DP / CPU  $\qquad$  --- PROFIBUS-DP I/O I/O SIMATIC S7-300( PROFIBUS-DP CPU PROFIBUS-DP)SIMATIC S7-400( PROFIBUS-DP CPU PROFIBUS-DP CP)SIMATIC C7(
PROFIBUS-DP
C7
PROFIBUS-DP
C7
PROFIBUS-DP CP)S5-115U/h S5-135U 带IM308的S5-155U/H带PROFIBUS-DP接口的 S5-95USIMATIC 505----  $\sim$  200  $\sim$  ----ET200B/L/M/S/X I/O CP342-5 S7-300CPU315-2 DP, CPU316-2 DP CPU318-2 DPC7-633/p CP C7-633 DP C7-634 P DP C7-634 DP C7-626 DP STEP7 PG/PC OP PROFIBUS-DP MPI AS-i ---- ASi S7-300 (CP342-2) ---- S7-300  $CPU$ - The MPI, PROFIBUS  $CPU$   $(*$   $4gd$   $22$   $()$ cput cput cput constants and constants of  $\mathbb{R}^n$  and  $\mathbb{R}^n$ 

ep7 GD - S7/M7/C7 MPI  $MPI$  K PROFIBUS  $(S7-300)$  s5 ended by the profit state of the profit of the profit of the profit of the profit of the profit of the profit of the profit of the profit of the profit of the profit of the profit of the profit of the profit of the profit  $S$  (  $)$ ----CP ( )---- CP 340/CP 341  $20mA(TTY)RS232C/N.24RS422RS485$  S7PLC S5 20 mA(TTY)RS 232C N .24RS 422/RS 485 S7 PLC S5 PLC (MPI)  $\qquad \qquad \qquad \text{and} \qquad \text{and} \qquad \text{and} \qquad \text{and} \qquad \text{and} \qquad \text{and} \qquad \text{and} \qquad \text{and} \qquad \text{and} \qquad \text{and} \qquad \text{and} \qquad \text{and} \qquad \text{and} \qquad \text{and} \qquad \text{and} \qquad \text{and} \quad \text{and} \quad \text{and} \quad \text{and} \quad \text{and} \quad \text{and} \quad \text{and} \quad \text{and} \quad \text{and} \quad \text{and} \quad \text{and} \quad \text{and}$  $(MPI)$  S7-300 CPU NPI MPI STEP 7  $AC$  (HMI)  $CPU$  (GD)  $(50)$  $*$  16 GD  $*$  64 ) S7-300 cpu \* 4  $22$  \* 16 CPU (step7 v4.x ) and MPI  $MPI$  (K- )CPU MPI S7-300 K 连接。即可以用k总线接口从编程器直接通过MPI对FM/CP模块进行编址。功能强大的通讯技术- \* 32 MPI - CPU\* 8 - SIMATIC S7/M7 300/ 400 C7 CPU\* 4<sup>a</sup> PC SIMATIC HMI SIMATIC S7/M7-300 400 C7 -  $187.5 / 12 /$ MPI LAN LAN RS 485 PROFIBUS " I/O"  $**$  MPI  $*$  10 CP (PROFIBUS )---- CP 342/343 SIMATIC S7-300 PROFIBUS SPCOMM SPCOMM PC and 8051 PC 8051 6 8051 PC 6 6 FQ01,FF,FF,01,F0  $8051$  example FQ01,FF,FF,01,F0 COMM.DPR, NAME FCOMM 2 (2 COMM1)。

1. COMM1 4800 8;<br>COM1 Memo1 4800 60mm pas COM1 Memo1